## [Home](https://rogerkeays.com/) » [Blog](https://rogerkeays.com/blog) » [Programming](https://rogerkeays.com/programming) » [Linux](https://rogerkeays.com/linux) » [Convert JPEG Images to PDF On Ubuntu](https://rogerkeays.com/blog/convert-jpeg-images-to-pdf-on-ubuntu)

## **[Convert JPEG Images to PDF On Ubuntu](https://rogerkeays.com/blog/convert-jpeg-images-to-pdf-on-ubuntu)**

By [Roger Keays](https://rogerkeays.com/ox/webcore/users/UserViewer.xhtml?id=8282), 23 November 2010

You can convert multiple jpgs into a single pdf on Ubuntu Linux using ImageMagick like so:

\$ convert \*.jpg out.pdf

The problem with this is that it segfaults for me using jpegs, and if I use PNGs the resulting file is way too large. So I did some searching and found an even better tool for the job. It's called **[gscan2pdf](http://gscan2pdf.sf.net)** and works flawlessy with jpeg images and lets you set all sorts of output options for the pdf.

Since it has a GUI it's also very easy to use. It's in the Ubuntu repository already, so all you need is:

\$ apt-get install gscan2pdf

Great job **gscan2pdf** developers!

## **About Roger Keays**

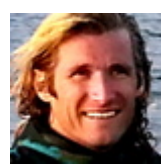

Roger Keays is an artist, an engineer, and a student of life. He has no fixed addressand has leftfootprints on 40-something different countries around the world. Roger is addicted to surfing. His other interests are music, psychology, languages, the proper use of semicolons, and finding good food.